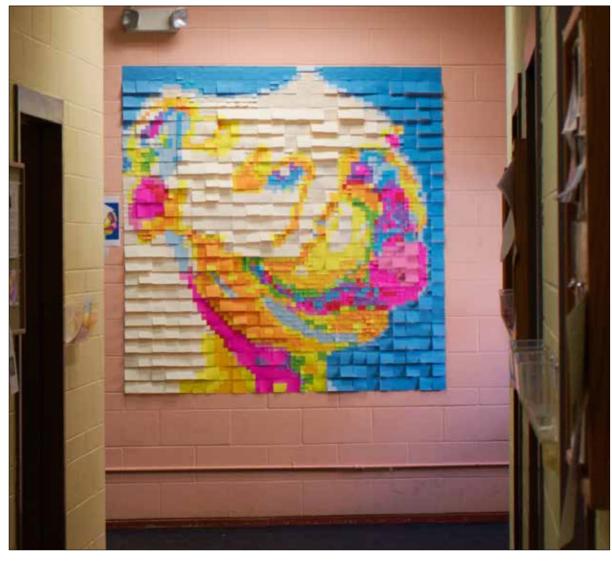

## c08: Sticky Pixel

Students will gain a clear understanding of the basic properties of a digital pixel and introductory digital imaging software, tools and skills.

#### size & color

6'w X 6'h image constructed out of 576, 3" square sticky notes (24 sticky notes wide and high). We will assume a single pixel is 1" squared, thus this image is 72 pixel wide and high.

## Photoshop and 576 sticky notes

2013 Spring

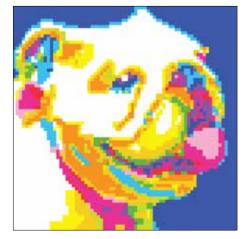

detail and digital version

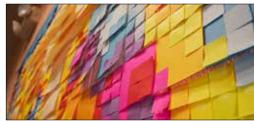

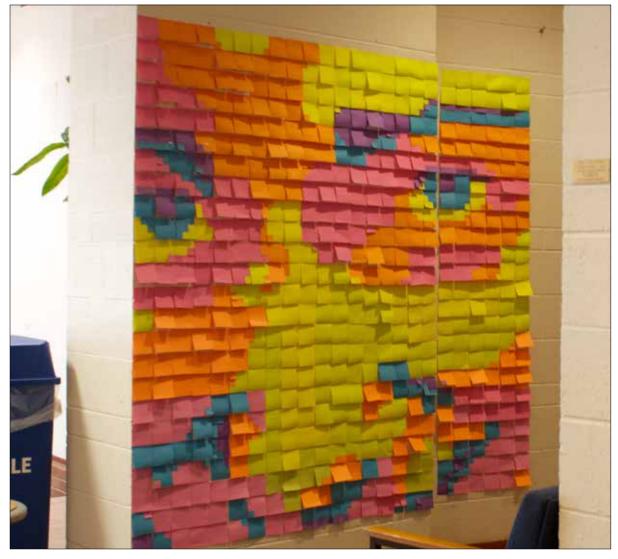

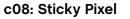

Students will gain a clear understanding of the basic properties of a digital pixel and introductory digital imaging software, tools and skills.

#### size & color

6'w X 6'h image constructed out of 576, 3" square sticky notes (24 sticky notes wide and high). We will assume a single pixel is 1" squared, thus this image is 72 pixel wide and high.

Photoshop and 576 sticky notes

2013 Spring

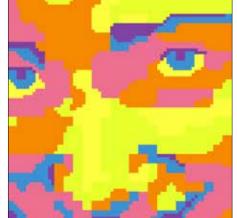

site specific detail and digital version

A. Meyer

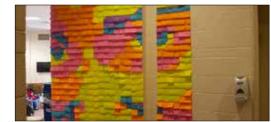

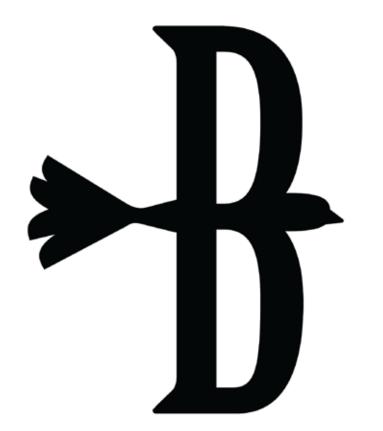

#### m03: Form Combination

Students will gain an understanding of how two different forms combine in a way that enhances the meaning of each form individually; visually using letter and image equally. Students will also explore the positive and negative space of each form and how to best balance this space between letter and image while creating their combination.

Illustrator scalable vector art 2011 Fall

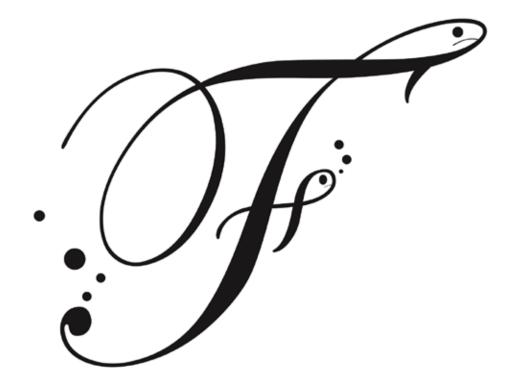

## m03: Form Combination

Students will gain an understanding of how two different forms combine in a way that enhances the meaning of each form individually; visually using letter and image equally. Students will also explore the positive and negative space of each form and how to best balance this space between letter and image while creating their combination.

Illustrator scalable vector art 2011 Fall

overstreet\_jobs@visualadvisor.com

G. Portillo

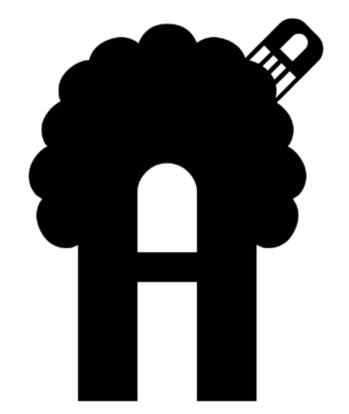

## m03: Form Combination

Students will gain an understanding of how two different forms combine in a way that enhances the meaning of each form individually; visually using letter and image equally. Students will also explore the positive and negative space of each form and how to best balance this space between letter and image while creating their combination.

Illustrator scalable vector art 2012 Summer

overstreet\_jobs@visualadvisor.com

Schwartz

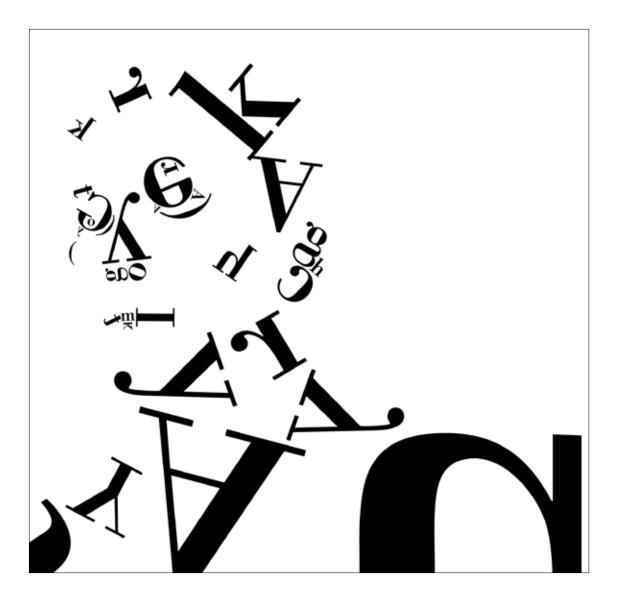

### m05: Typeface

Utilizing Gestalt principles students will create a self portrait while focusing on abstracting the placement of type in a single layout to create their image. Pay close attention to positive space (letterform) and the negative space (counter space) of the letterform and how you utilize its existing shapes to help illustrate your portrait. The student is limited to one typeface, and the letters of their own name.

#### Illustrator

scalable vector art

2011 Fall

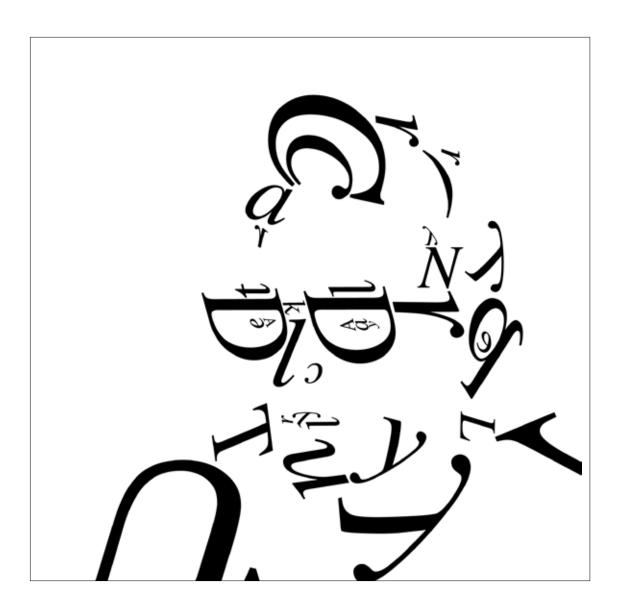

## m05: Typeface

Utilizing Gestalt principles students will create a self portrait while focusing on abstracting the placement of type in a single layout to create their image. Pay close attention to positive space (letterform) and the negative space (counter space) of the letterform and how you utilize its existing shapes to help illustrate your portrait. The student is limited to one typeface, and the letters of their own name.

#### Illustrator

scalable vector art 2012 Fall

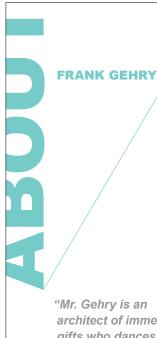

architect of immense gifts who dances on the line separating architecture from art but who manages never to let himself fall." Frank Owen Gehry is one of the world's most inventive and pioneering architects. His use of unusual materials, flowing forms and interlocking structures is legendary. Achievements such as the Guggenheim Museum Bilbao, Gehry's abstract masterpiece, bear eloquent testimony to his remarkable talent.

Born in 1929, in Toronto, he relocated with his family to Los Angeles in 1947. He received his undergraduate degree in architecture from the University of Southern California in 1954. After studying at Harvard University's Graduate School of Design, he returned to California and opened his first architecture firm in 1963.

Mr. Gehry's commercial, residential, museum and performance projects reflect both an urban vocabulary and his long association with contemporary artists. The deconstructive aesthetic for which he is most noted evolved from a fascination with the artists' handson approach to their work and their creative impulse that defied trend and tradition. Through his own wildly

тос Ю⊲ ⊳⊳

imaginative sketches and models, Mr. Gehry gave feeling and spirit to form without regard for symmetry or staying true to the Modernist grid. In so doing he redefined architecture, producing buildings of startling new dimension, dynamic and sensuous, with sleek, curving details. In the words of architecture critic Paul Goldberger, "Mr. Gehry is an architect of immense gifts who dances on the line separating architecture from art but who manages never to let himself fall." (Tiffany & Co.)

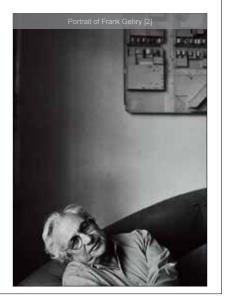

#### m11: Catalog Final

Students will create a multiple page document (interactive digital catalog) following the grid, master pages and style sheets that they created.

I developed and designed this course for the *Fashion Marketing & Management* department.

Indesign 2012 Spring

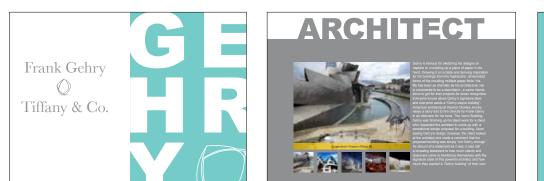

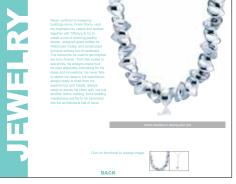

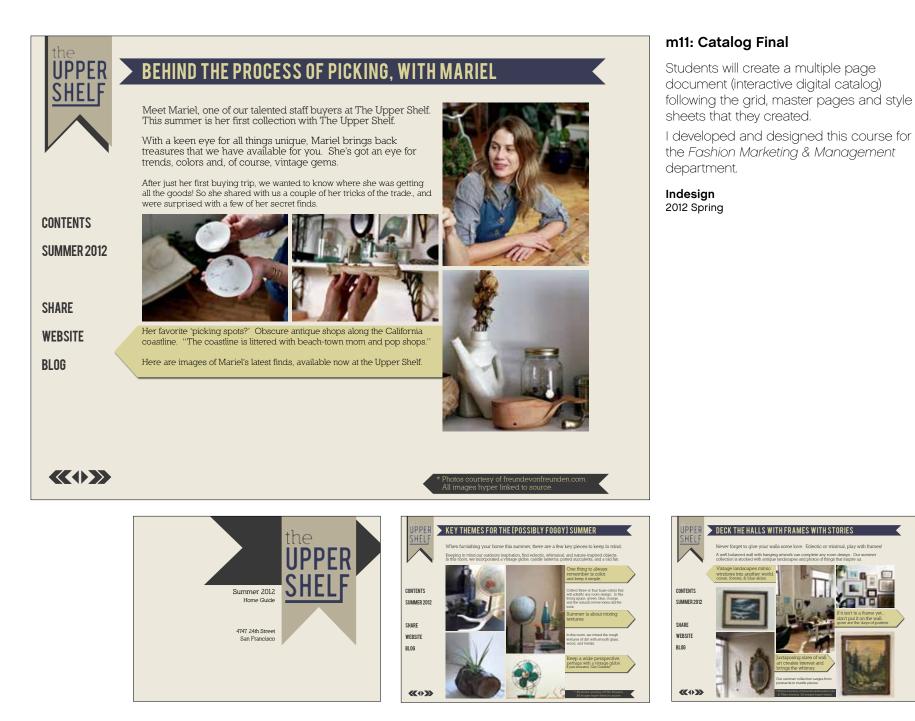

street\_jobs@visualad

R. Ramos

#### THE FOLLOWING IS ALSO SOMETHING TO PONDER ...

- If you seeks up this manning sets from tradity than offers, you are more brooks mail the order who ad not subset this area.
- Type Date to see taken successful the datages of Lattice The Markows of Exponentiation, INE approximation of the party of memory of an entropy of a second second se
- A plan care where a characterized gap are represented in an integral generation from the energy action, include, in 2000, you are plant thread that the three black plants in the second.
- By such as a fixed through a figure and contrast on your back, a very power and point a planet of annual and a strategies of an information of the second.
- P you have any memory if the balls, in your watch, in game that you's a title semiglical solution among the explanation and the weather.
- A pre-particular particular and estimation of a second state of the second state of the second state.
- Typic or Mart the resource and an end of figure figure for the property of the system of the system and a set.

When one considers our world from such a compressed perspective, the need for acceptance, understanding, and education becomes glaringly apparent.

## O BLOOD:WATER

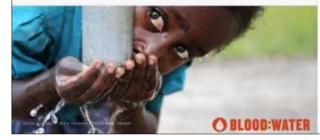

THE COULD DELOOD: WATER SHRINK the earth's population to a VILLAGE one hundred people a a a a with all existing human ratios remaining the same, IT WOULD LOOK

something like

#### c15: Indesign Layout, Shrink the World

Students will create a 4 page layout in InDesign using content that was researched and the provided text.

This assignment focuses on students familiarizing themselves with the basic interface, tools and basic layout skills in a multiple page document created in Adobe Indesign.

Students will pay close attention to type and image and how the elements on the page create hierarchy within their document. They will choose one organization/cause as their sponsor/focus of the document, considering this a public service flyer (promotional/recruitment) for that organization.

Indesign

2014 Spring

7"w X 10"h, individual pages

<image><complex-block>

5
Samara

 7
 Samara
 Samara
 Samara
 Samara
 Samara
 Samara
 Samara
 Samara
 Samara
 Samara
 Samara
 Samara
 Samara
 Samara
 Samara
 Samara
 Samara
 Samara
 Samara
 Samara
 Samara
 Samara
 Samara
 Samara
 Samara
 Samara
 Samara
 Samara
 Samara
 Samara
 Samara
 Samara
 Samara
 Samara
 Samara
 Samara
 Samara
 Samara
 Samara
 Samara
 Samara
 Samara
 Samara
 Samara
 Samara
 Samara
 Samara
 Samara
 Samara
 Samara
 Samara
 Samara
 Samara
 Samara
 Samara
 Samara
 Samara
 Samara
 Samara
 Samara
 Samara
 Samara
 Samara
 Samara
 Samara
 Samara
 Samara
 Samara
 Samara
 Samara
 Samara
 Samara
 Samara
 Samara
 Samara
 Samara
 Samara
 Samara
 Samara
 Samara
 Samara

above: back cover and cover right: inside spread

L. Pangborn

# EVERY CHILD DESERVES CLEAN WATER

The UNICEF Tap Project is challenging you to put down your phone to help provide clean water to a child in need Safe, clean dinking water is something most of us take for granted, but for 768 million people around the world, it's not Access to clean water improves lives in more ways than you might think.

#### UNICEFTAPPROJECT.ORG

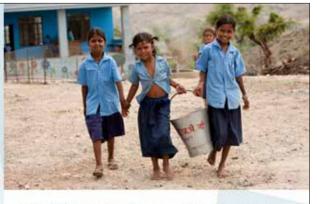

#### The following is also something to ponder...

If you wolk up this manning with more health than illness, you are more blessed than the million who will not survive this week.

If you have never experienced the danger of battle, the bateliness of impressionent, the agony of farture, or the pangs of starvation...you are ahead of 500 million people in the world.

If you can othered a church/spragogue/templo/isstmain etc. meeting without fear of horasament, arreat, torture, or death, you the more biessed than the three billion people in the world.

If you have load in your rehisterctor, clothes an your back, a roof overflead and a place to sleep, you are righer than 75% of this world.

If you have any money in the bank, in your wallet, or spare change in a disk sameplace... you are among the sap 8% of the workf's wealthy

If your parents are still alwy and still married, you are very rare, even in the United States and Canoda.

If you can read this message, you are more blessed than over two billion people in the world that cannot read at all

## unicef 🕲

United States Fund for UNITEF. (800) 387-5437 123 Maldon Lane, New York, NY 11038

#### c15: Indesign Layout, Shrink the World

Students will create a 4 page layout in InDesign using content that was researched and the provided text.

This assignment focuses on students familiarizing themselves with the basic interface, tools and basic layout skills in a multiple page document created in Adobe Indesign.

Students will pay close attention to type and image and how the elements on the page create hierarchy within their document. They will choose one organization/cause as their sponsor/focus of the document, considering this a public service flyer (promotional/recruitment) for that organization.

#### Indesign

7"w X 10"h, individual pages 2014 Spring

above: back cover and cover right: inside spread

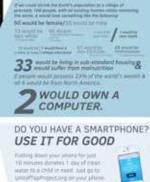

overstreet\_jobs@visualadvis

K. Glynn

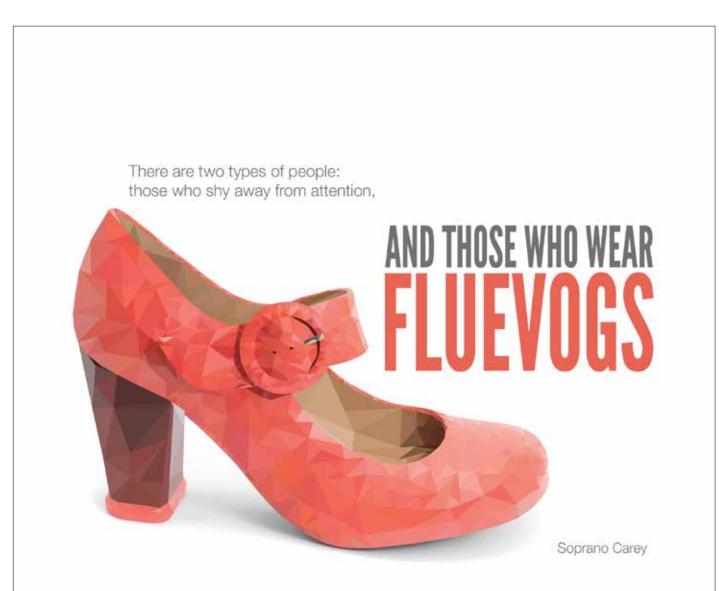

#### c17: Fluevog Shoe Advertisement

Students will design an advertisement for *Fluevog* Shoes. Choosing from and following the specifications of a current design brief on the *Fluevog Creative* site.

Adobe Photoshop and/or Illustrator 8.75" x 7"

2014 Spring

overstreet\_jobs@visualadvisor.com

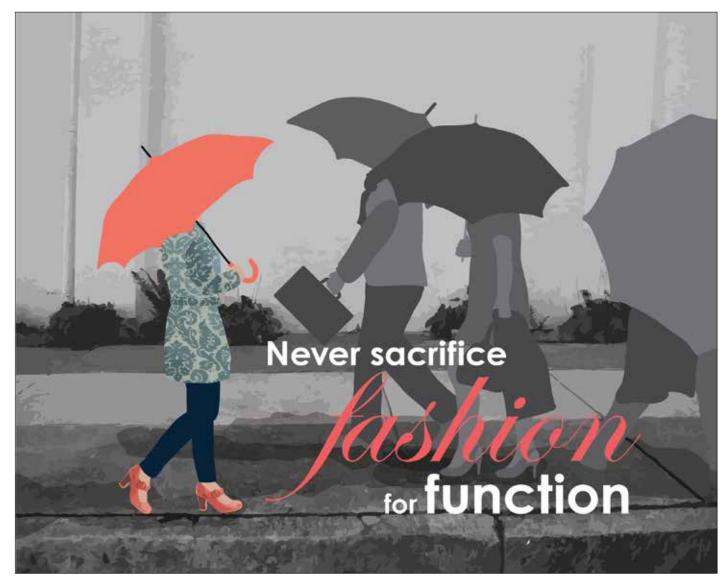

## c17: Fluevog Shoe Advertisement

Students will design an advertisement for *Fluevog* Shoes. Choosing from and following the specifications of a current design brief on the *Fluevog Creative* site.

## Adobe Photoshop and/or Illustrator 8.75" x 7"

2014 Spring

E. Stoner

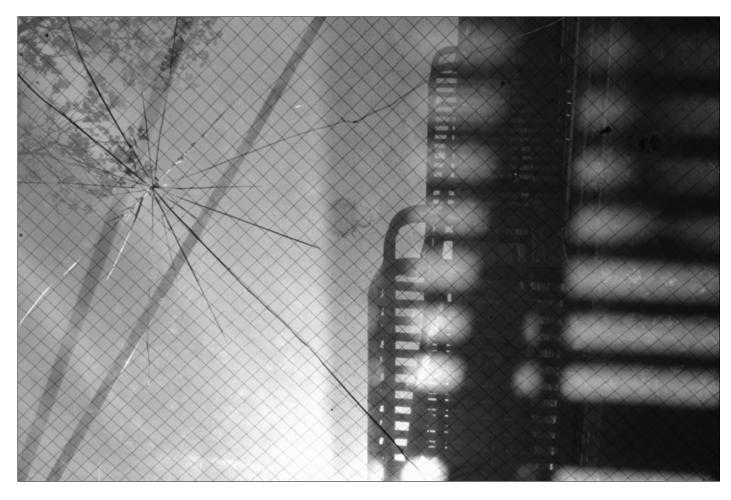

#### m07: Architecture/Cityscape

Students will abstract our perspective of a building through the viewfinder (cropping). Focus will be placed on line, shape, texture, contrast and capturing a full range of values within the photo. Students will also reinforce their knowledge of balance, proportion, sequence, unity and emphasis in a black and white print from an digital photo.

**digital photography** digital photo with non-destructive black & white conversion in Photoshop

2012 Spring

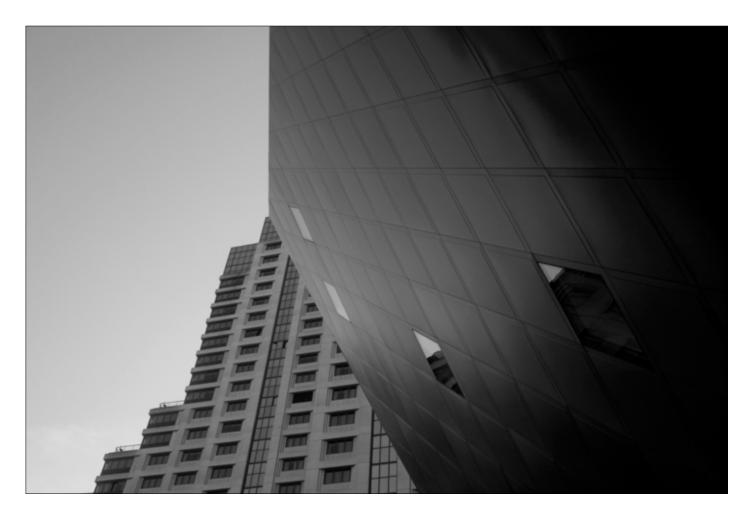

#### m07: Architecture/Cityscape

Students will abstract our perspective of a building through the viewfinder (cropping). Focus will be placed on line, shape, texture, contrast and capturing a full range of values within the photo. Students will also reinforce their knowledge of balance, proportion, sequence, unity and emphasis in a black and white print from an digital photo.

**digital photography** digital photo with non-destructive black & white conversion in Photoshop

2011 Fall

J. Marquez

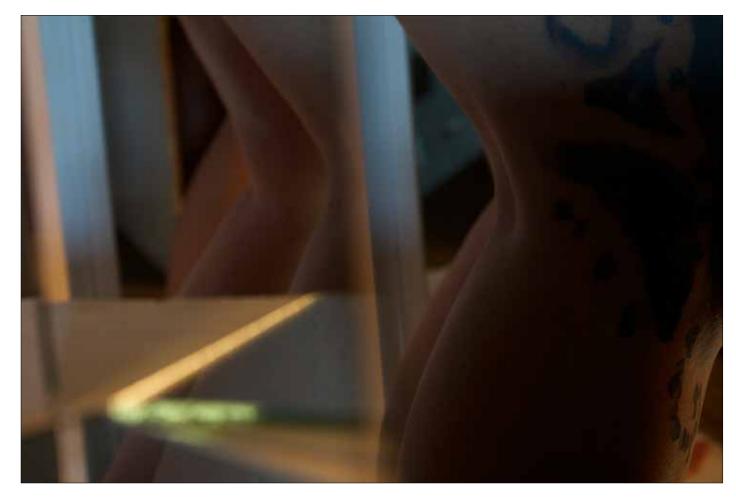

## m21: Abstract Portrait

Students will create an abstract portrait. Focus on line, shape, texture, contrast and capturing a full range of values within the photo.

**digital photography** digital photo with non-destructive black & white conversion in Photoshop

2014 Fall

P. Terrell

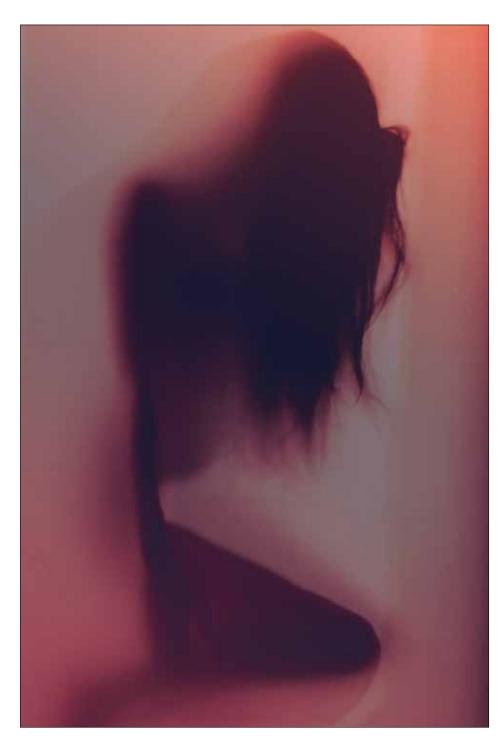

## m21: Abstract Portrait

Students will create an abstract portrait. Focus on line, shape, texture, contrast and capturing a full range of values within the photo.

**digital photography** digital photo with non-destructive black & white conversion in Photoshop

2014 Fall

N. Cavanagh

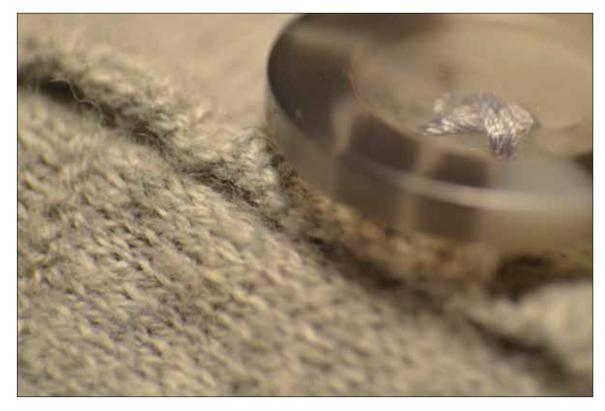

#### m10: Triptych

Students will create a Triptych with a strong clear visual unity (connection) and/ or narrative. Each of the three photos will have different focal point and support the idea/narrative of the remaining two.

**digital photography** digital photo with non-destructive black & white conversion in Photoshop

2014 Fall

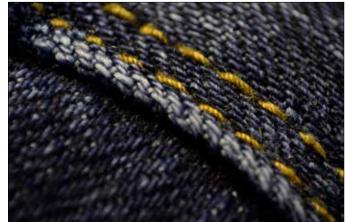

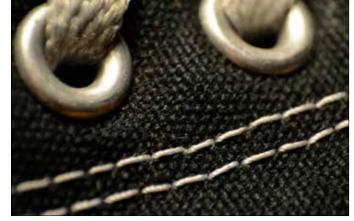

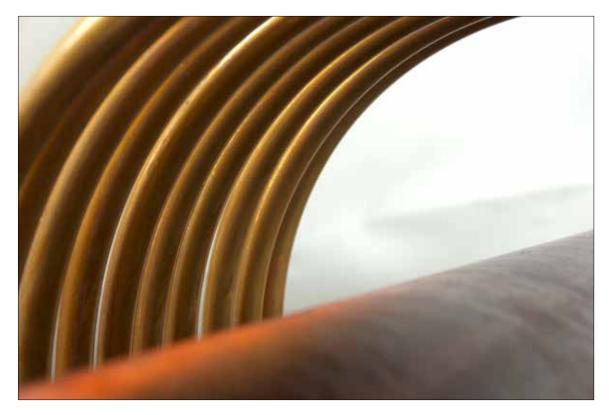

#### m10: Triptych

Students will create a Triptych with a strong clear visual unity (connection) and/ or narrative. Each of the three photos will have different focal point and support the idea/narrative of the remaining two.

**digital photography** digital photo with non-destructive black & white conversion in Photoshop

2014 Fall

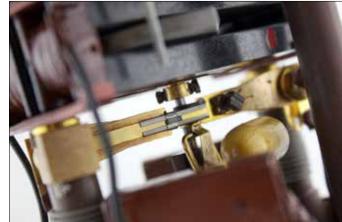

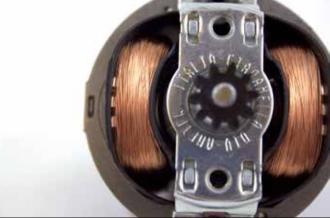

s@visualadvis

sor.com

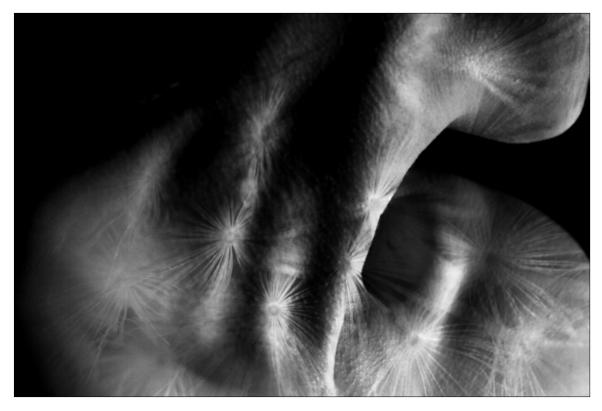

## m10: Triptych

Students will create a Triptych with a strong clear visual unity (connection) and/ or narrative. Each of the three photos will have different focal point and support the idea/narrative of the remaining two.

**digital photography** digital photo with non-destructive black & white conversion in Photoshop

2014 Fall

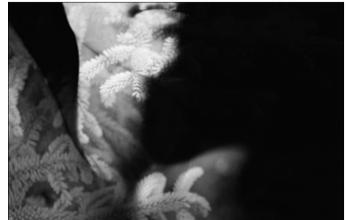

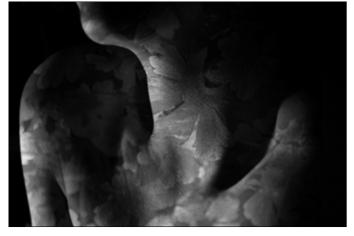